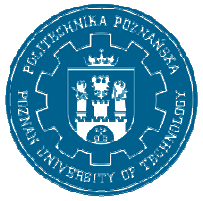

## POLITECHNIKA POZNAŃSKA

EUROPEJSKI SYSTEM TRANSFERU I AKUMULACJI PUNKTÓW (ECTS) pl. M. Skłodowskiej-Curie 5, 60-965 Poznań

# **KARTA OPISU PRZEDMIOTU - SYLABUS**

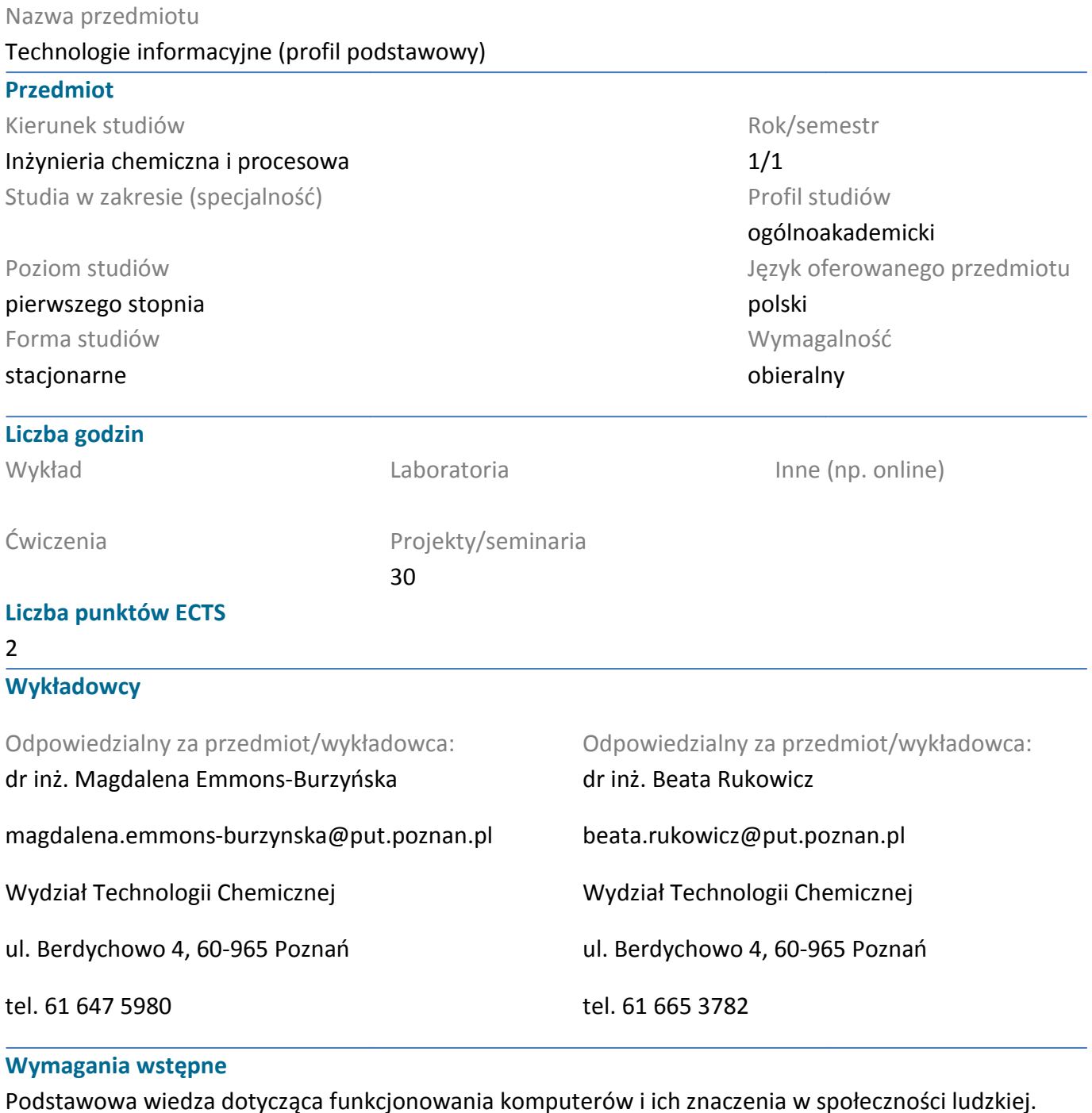

### **Wymagania wstępne**

### **Cel przedmiotu**

Zapoznanie studentów ze specyfiką funkcjonowania komputerów. Wskazanie szerokości obszarów wykorzystania maszyn cyfrowych w środowisku naukowym, projektowym i inżynierskim, a także w obszarze funkcjonowania społeczeństwa. Szczególne wyczulenie studentów na szereg nieintuicyjnych zjawisk pojawiających się podczas prowadzenia obliczeń projektowych, numerycznych czy symulacyjnych. Przedmiot profiluje się pod kątem technicznym, ze szczególnym uwzględnieniem zastosowania narzędzi cyfrowych w dziedzinie technologii i inżynierii chemicznej. . Szczególne wyczulenie studentów na szc<br>dzenia obliczeń projektowych, numerycz<br>od kątem technicznym, ze szczególnym u<br>dzinie technologii i inżynierii chemicznej.

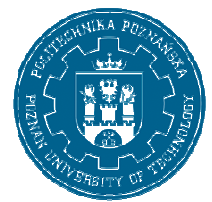

## POLITECHNIKA POZNAŃSKA

EUROPEJSKI SYSTEM TRANSFERU I AKUMULACJI PUNKTÓW (ECTS) pl. M. Skłodowskiej-Curie 5, 60-965 Poznań

## **Przedmiotowe efekty uczenia się**

### Wiedza

Efektem uczenia tego przedmiotu jest znajomość zalet oraz ograniczeń stosowania komputerowych technik wspomagania. Szczególny nacisk położony jest na znajomość realiów wspomagani wspomagania w projektowaniu oraz charakterystyki prowadzenia obliczeń symulacyjnych. (K\_W15)

## Umiejętności

Umiejętność korzystania z oprogramowania matematycznego Mathcad. Umiejętność korzystania z pakietu Office, budowania dokumentów z wykorzystaniem narzędzi automatyzujących p proces edycji.

Umiejętność tworzenia struktur chemicznych w formie do eycji dokumentów oraz przygotowania plików do obliczeń molekularno-kwantowych. do obliczeń molekularno-kwantowych.<br>(K\_U06)<br>Kompetencje społeczne<br>Student jest świadomy znaczenia urządzeń cyfrowych dla społeczności ludzkiej. Szczególny nacisk

## (K\_U06)

### Kompetencje społeczne

Student jest świadomy znaczenia urządzeń cyfrowych dla społeczności ludzkiej. Szczególny nacisk<br>położony jest na wpływ maszyn cyfrowych na jakość i sprawność prowadzenia zadań obliczeniowych i projektowych, ze szczególnym uwzględnieniem środowiska technologii chemicznej. (K\_K02)

## **Metody weryfikacji efektów uczenia się i kryteria oceny**

Efekty uczenia się przedstawione wyżej weryfikowane są w następujący sposób:

Bieżące sprawdzanie stopnia opanowania materiału na kolokwiach. W przypadku zajęć stacjonarnych kolokwia odbywają się w pracowni komputerowej, natomiast w przypadku zajęć on-line kolokwia odbywają się z wykorzytaniem infrastruktury sieciowo Remote Desktop Protocol (RDP) z wykorzystaniem narzędzia podłączenia pulpitu zdalnego. nia się przedstawione wyżej weryfikowane są w następujący sposób:<br>awdzanie stopnia opanowania materiału na kolokwiach. W przypadku zajęć stacjonarnych<br>dbywają się w pracowni komputerowej, natomiast w przypadku zajęć on-li

## **Treści programowe**

Podstawowa nauka wpisywania i edytowania wzorów, przyzwyczajenie do specyfiki działania Mathcada – przykładowo do natychmiastowej realizacji obliczeń. Operatory matematyczne: różniczka, całka, suma itd... Obliczenia symboliczne. Importowanie danych z pliku tekstowego lub excelowego. Zapis danych do pliku. Wykresy danych oraz funkcji 2D, funkcji także 3D. Obliczenia z macierzami oraz wektorami. Jednostki, przeliczanie na różne systemy np. SI na CGS itd. Liczenie prostych statystyk np. średnia, pliku. Wykresy danych oraz funkcji 2D, funkcji także 3D. Obliczenia z macierzami oraz wektoraı<br>Jednostki, przeliczanie na różne systemy np. SI na CGS itd. Liczenie prostych statystyk np. średı<br>mediana, odchylenie standardo Rozwiązywanie równań i układów – given find. Rozwiązywanie równań różniczkowych zwyczajnych i układów – given odesolve. Rozwiązywanie równań różniczkowych cząstkowych i układów pdesolve. vo-komputerowej uczelni (VPN) poprzez protanie (1987)<br>arzędzia podłączenia pulpitu zdalnego.<br>w, przyzwyczajenie do specyfiki działania Ma<br>ń. Operatory matematyczne: różniczka, całka<br>z pliku tekstowego lub excelowego. Zapis

Word: Formatowanie tabel i tekstu, stosowanie automatycznych (aktywnych) przypisów końcowych, podpisów, odsyłaczy. Pisanie przy użyciu stylów (Nagłówek 1, 2...), generowanie spisów treści oraz pisanie poszczególnych rozdziałów w oddzielnych plikach a następnie ich skład w jeden do dokument.

Excel: Formatowanie tekstu, obliczenia przy pomocy formuł, elementy statystyczne, wykresy.

PowerPoint: W formie zadania domowego przygotowanie prezentacji, prezentacja na zajęciach.

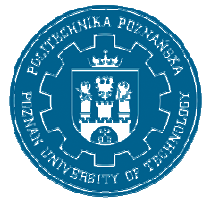

## POLITECHNIKA POZNAŃSKA

EUROPEJSKI SYSTEM TRANSFERU I AKUMULACJI PUNKTÓW (ECTS) pl. M. Skłodowskiej-Curie 5, 60-965 Poznań

Chemsketch: Oprogramowanie do rysowania wzorów chemicznych.

### **Metody dydaktyczne**

Projekt: Przedstawienie funkcjonowania stosowanych narzędzi, bieżące ćwiczenia wyknywane przez studentów w pracowniach komputerowych. ania stosowanych narzędzi, bieżące ćwiczenia wyknywane przez<br>rowych.<br>thcad Prime 3.0. Obliczenia i programowanie, PWN 2014.<br>Point 2010, Word 2010, Excel 2010, Access 2010 / Alicja Żarowska-

### **Literatura**

#### Podstawowa

Gajewski R., Janczewski M., PTC Mathcad Prime 3.0. Obliczenia i programowanie, PWN 2014.

Office 2010: praktyczny kurs: PowerPoint 2010, Word 2010, Excel 2010, Access 2010 / Alicja Żarowska Naukowe PWN, 2012.

### Uzupełniająca

Mazur, Waldemar Węglarz. Autor: Żarowska-Mazur, Alicja., Węglarz, Waldemar. Wydawnictwo<br>Naukowe PWN, 2012.<br>Uzupełniająca<br>Technologia informacyjna / Jae K. Shim, Joel G. Siegel, Robert Chi ; przeł. [z jęz. ang.] Adam Orac<br>S Technologia informacyjna / Jae K. Shim, Joel G. Siegel, Robert Chi ; przeł. [z jęz. ang.] Adam Oracz. Autor: Shim, Jae K., Siegel, Joel G., Chi, Robert., Oracz, Adam . Tł. Dom Wydawniczy ABC, 1999

### **Bilans nakładu pracy przeciętnego studenta**

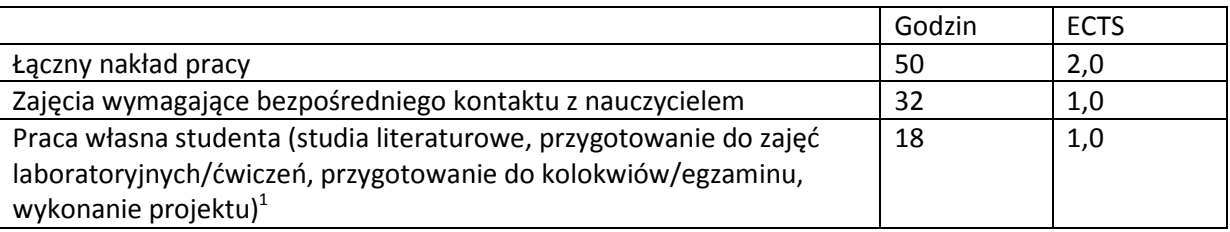

l

 $^1$  niepotrzebne skreślić lub dopisać inne czynności